# **Binary-Decimal-Hexadecimal Converter Crack Full Version Free Download [Mac/Win]**

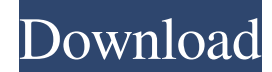

#### **Binary-Decimal-Hexadecimal Converter With Registration Code For PC**

This application template was created to help users in writing a macro to help convert binary to decimal and decimal to hexadecimal. This application can also be used to convert from hexadecimal to decimal and binary (random) It works best with numbers in the range of 0 to 1023 (2 Hex digits or 4 Hex digit) because it uses the built-in Excel functions to convert those numbers to decimal and hexadecimal. The conversion can be done from the user's cell or from a cell on the worksheet in the same workbook. Binary-Decimal-Hexadecimal Converter Crack Mac Features: 1.Convert from decimal to binary and binary to decimal 2.Convert from hexadecimal to binary and binary to hexadecimal 3.Convert from binary to decimal and decimal to hexadecimal 4.Convert from decimal to hexadecimal and hexadecimal to decimal 5.Convert from binary to hexadecimal and hexadecimal to binary 6.Convert from decimal to binary and hexadecimal and binary to decimal 7.Backup/Restore methods 8.Calculate by user input 9.Works with Excel 2003 and Excel 2007/2010 10.Math functions are available (sin, cos, tan, arctan, arccos, arcsin, arctanh, etc.) 11.Built-in accurate converter algorithm. 12.Optional unlimited cell range conversion Binary-Decimal-Hexadecimal Converter is an Excel template that will allow you to easily convert a binary expression into hexadecimal format. This is another conversion tool using built-in Excel function. But different than earlier post where the template using the built-in convert function, this converter using the other built in function. There are six built-in functions used here, those are dec2bin (decimal to binary), dec2hex (decimal to hexadecimal), hex2bin (hexadecimal to binary converter), hex2dec (hexadecimal to decimal), bin2dec (binary to decimal) and bin2hex (binary to hexadecimal). Binary-Decimal-Hexadecimal Converter Description: This application template was created to help users in writing a macro to help convert binary to decimal and decimal to hexadecimal. This application can

#### **Binary-Decimal-Hexadecimal Converter [2022-Latest]**

A simple but powerful conversion tool for Excel. Each of the four functions includes a hexadecimal converter and a binary converter. Since the conversion is done internally, it can be used to convert binary values anywhere in the worksheet, including text strings. Additional conversions include between decimal, hexadecimal, and binary, and a conversion from decimal to binary. How to Use: Click Add New to create a new converter or create an existing one from your workbook. Double-click a converter to open its description. The Functions section of the description displays for each converter. The required function is displayed in the Inputs & Outputs section, while the input/output parameters are highlighted in the Parameters section. Click Add Function to create a new function or select an existing one. If you select an existing function, all of the parameters will be pre-filled. Click Parameters to enter a required parameter. A drop-down list is available for each parameter type. Parameters are usually marked with an asterisk (\*). Return the specified parameter value. If there is no value set, the current value of the parameter is returned. Click Add Function to create a new function or select an existing one. If you select an existing function, all of the parameters will be pre-filled. Double-click a converter to open its description. The Functions section of the description displays for each converter. The required function is displayed in the Inputs & Outputs section, while the

input/output parameters are highlighted in the Parameters section. Click Add Function to create a new function or select an existing one. If you select an existing function, all of the parameters will be pre-filled. Click Parameters to enter a required parameter. A drop-down list is available for each parameter type. Parameters are usually marked with an asterisk (\*). Return the specified parameter value. If there is no value set, the current value of the parameter is returned. Click Add Function to

create a new function or select an existing one. If you select an existing function, all of the parameters will be pre-filled. Double-click a converter to open its description. The Functions section of the description displays for each converter. The required function is displayed in the Inputs & Outputs section, while the input/output parameters are highlighted in the Parameters section. Click Add Function to create a new function or select an 6a5afdab4c

#### **Binary-Decimal-Hexadecimal Converter Crack +**

- Simple to use. Just put the decimal or binary number in the appropriate area and the template will convert that binary or decimal number into its hexadecimal representation. You can also save the converted result into a text cell. - Add, subtract, multiply, divide and square roots operations are available. - Built-in formula functions are used for better error detection and error correction. - Save the converted result to a text cell. - Unlimited number of decimal point and negative number are supported. - Define your own naming convention and change the result format easily. - Work with Excel 2016, 2017, 2013, 2010 and older versions. - Works with UDF. - Lots of instructions, tips, tricks and examples are included. - Standard font type is used for maximum compatibility with different computer systems. - Option for alignment format to left, center and right is available. - Cell Comments, Expert Cells, and Formulas Option are also there. So what are you waiting for? Click the download link below and get your free template now! Thanks. Convert Binary to Hexadecimal is used to convert from a binary expression into a hexadecimal expression. It's a very useful tool because in short, you can convert a binary expression to a hexadecimal expression. What is binary number? Binary number is number based on the 2 and 0 representing ones and zeros. Examples of Binary Number 0b0011001 0b1001010 0b1011011 0b1 0b101010 What is hexadecimal number? Hexadecimal number is a base 16 number, it has a maximum of 16 digits. Examples of Hexadecimal Number 0x012 0x14B 0x153 0x1F 0x2 0x21 0x3B What is the decimal value of Hexadecimal Number? Simply put, a hexadecimal number is nothing but a way to represent an integer that contains a maximum of 16 characters. 0x0121(hexadecimal) 0x1F13(hexadecimal) 0x15312(hexadecimal) 0x1(decimal) What is a binary expression? A binary expression is an arithmetic expression that uses the bits of the binary number 2. Example of Binary Expression 0b100101

### **What's New In?**

The objective of the template is to convert a binary expression into hexadecimal format. You can enter your binary expression on worksheet and then hit the conversion button. Binary-Decimal-Hexadecimal Converter Example: Let's say you have a binary number of -50, binary expression with -50 is: 1 10 11 100 101 110 1111 1010 1011 1100 1101 1111 As you can see above, there is only one one digit used in the binary number, so the output of the converter would be 50 hexadecimal. You can use it with any kind of number, binary, decimal or hexadecimal. The Binary to Decimal Converter can be used to convert binary to decimal. Decimal to Hexadecimal Converter can be used to convert decimal to hexadecimal. Binary-Decimal-Hexadecimal Converter or simply binary hex can be used to convert binary into hexadecimal or hex into hexadecimal. See Binary-Decimal-Hexadecimal Converter file attached below. Click here to download Note This converter is another tool that use built-in excel function. You have to install VBA in your excel for this converter to work. VBA functionality would be needed. Binary-Decimal-Hexadecimal Converter file name: Binary-Decimal-Hexadecimal Converter Version history: Initial Release: 28 September 2014 Note By default, binary format will be used in the Binary-Decimal-Hexadecimal Converter. However, you can change the binary input to decimal format if you want to change. In the bin2dec formula, enter the decimal expression if you want to change the format from binary to decimal. Binary-Decimal-Hexadecimal Converter Instructions to use Binary-Decimal-Hexadecimal Converter (please copy/paste instructions): 1. Double-click on the template icon below. 2. Double-click on the input cell and then set the number format as binary. 3. Drag and drop the input cell to the converter cell and then hit the Convert button. 4. You will see the result in the converter cell. 5. After you are

## **System Requirements:**

Mac OS X 10.10 or later (Mac OS X 10.9 is not officially supported) Intel Mac 1 GB RAM (minimum) 12 GB free disk space (to install OS X) DVD or Blu-ray disc (Mac OS X 10.7 or later) Internet connection (for downloading the installer) Screenshots: Find the screenshots on Flickr. ?Download: Download from the 'Download' page on this site. ?Installation:

Related links:

<https://nightshow.pro/wp-content/uploads/2022/06/olwepaeg.pdf>

[https://eleve-efb.fr/wp-content/uploads/2022/06/Startup\\_Manager.pdf](https://eleve-efb.fr/wp-content/uploads/2022/06/Startup_Manager.pdf)

<http://bookmanufacturers.org/bigasoft-itunes-video-converter-crack-license-key-download>

<https://conselhodobrasil.org/2022/06/08/golock-folder-crack-download-updated-2022/>

[https://evahno.com/upload/files/2022/06/FAYWWObtI73l6oSBeS6c\\_08\\_ab4a7e15442e514a93905ffb5e11511a\\_file.pdf](https://evahno.com/upload/files/2022/06/FAYWWObtI73l6oSBeS6c_08_ab4a7e15442e514a93905ffb5e11511a_file.pdf)

[https://asqstay.com/wp-content/uploads/2022/06/ClipExact\\_\\_Free\\_Registration\\_Code\\_Free\\_Download.pdf](https://asqstay.com/wp-content/uploads/2022/06/ClipExact__Free_Registration_Code_Free_Download.pdf)

<https://www.loolooherbal.in/wp-content/uploads/2022/06/berntho.pdf>

<https://cowgirlgrit.com/wp-content/uploads/2022/06/aktiza.pdf>

[http://www.sparepartsdiesel.com/upload/files/2022/06/gcwBIRiwltFvn2V6GnqC\\_08\\_ab4a7e15442e514a93905ffb5e11511a\\_fil](http://www.sparepartsdiesel.com/upload/files/2022/06/gcwBIRiwltFvn2V6GnqC_08_ab4a7e15442e514a93905ffb5e11511a_file.pdf) [e.pdf](http://www.sparepartsdiesel.com/upload/files/2022/06/gcwBIRiwltFvn2V6GnqC_08_ab4a7e15442e514a93905ffb5e11511a_file.pdf)

[http://kwan-amulet.com/wp-content/uploads/2022/06/Advanced\\_Installer\\_\\_Crack\\_Full\\_Version\\_Free\\_Download.pdf](http://kwan-amulet.com/wp-content/uploads/2022/06/Advanced_Installer__Crack_Full_Version_Free_Download.pdf)